## *El síndrome visual informático*

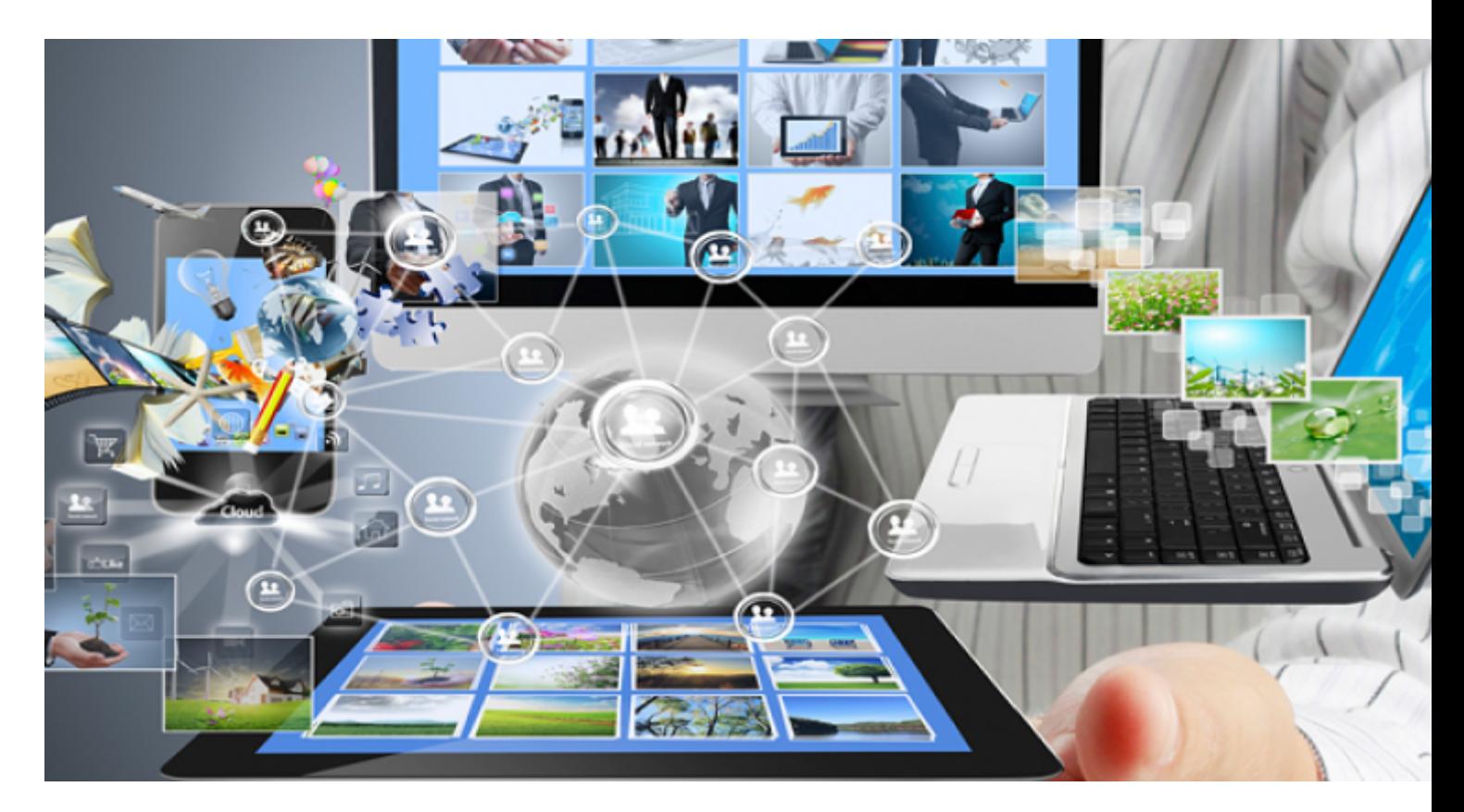

Es una afección temporal resultante de enfocar los ojos en la pantalla de un ordenador u otros dispositivos electrónicos durante períodos prolongados e ininterrumpidos de tiempo. Puede afectar a cerca de 90 por ciento de las personas que pasan más de tres horas al día frente a una computadora en estas condiciones.

Se manifiesta por enfocar continuamente la vista a tan corta distancia; por eso los ojos tienen que hacer un esfuerzo constante y un mayor trabajo acomodativo, además de mantenerlos muy abiertos debido a la atención requerida por una pantalla, y eso hace reducir instintivamente los parpadeos con reducción de lágrimas y aumento de la sequedad ocular, además, por la luz azul-violeta emitidas por ellas.

Algunos de las manifestaciones de este síndrome incluyen visión borrosa, fatiga ocular, ojos secos, irritados o enrojecidos, visión doble, o dificultad para reorientar los ojos además de sufrir de dolores de cabeza, de cuello y cansancio.

Estos síntomas pueden verse agravadas por condiciones de iluminación inapropiadas o un flujo de aire en movimiento como por ejemplo, rejillas de ventilación o el aire directo de un ventilador o por una excesiva sequedad ambiental. Asimismo, la inapropiada altura de la silla y de la pantalla, así como la distancia del teclado e incluso del ratón pueden contribuir.

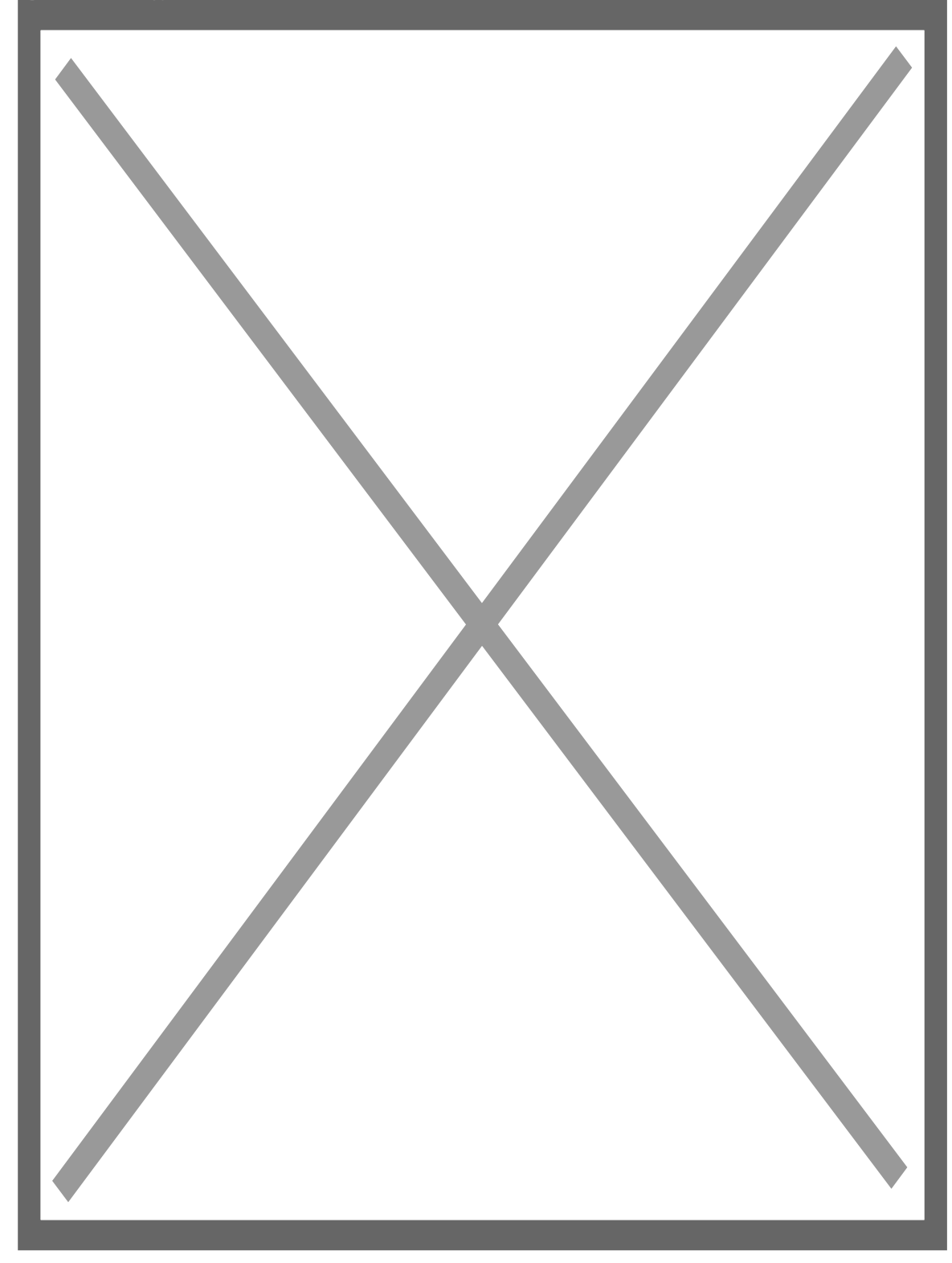

Datos a tener en cuenta

Se calcula que esta cifra aumente, pues para el año 2030 más del 30 por ciento de los niños y niñas tendrán miopía como consecuencia del uso excesivo de móviles y tablets.

Según diversos estudios los menores de 30 años pasan 10 horas y media diarias visualizando pantallas; la población entre 31 y 45 años, 9,3 horas; las personas entre 46 y 60 años, 8,3 horas; y, las personas mayores de 60 años, 3,8 horas.

Cómo resolver el síndrome visual informático

Por lo general, los síntomas son temporales y tienden a desaparecer en cuanto se abandona el ordenador, si bien es cierto que, en algunas ocasiones, permanecen aún después de su uso.

En relación a las pantallas se debe bajar el tono del fondo de las mismas, no utilizar formatos de letra demasiado pequeños y posicionar el monitor por debajo de la altura de los ojos para que parcialmente los mismos queden cubiertos por los párpados, así como evitar reflejos, tanto de la propia pantalla como los provocados por luces superiores o procedentes de una ventana, alejándolas lo máximo posible de los ojos.

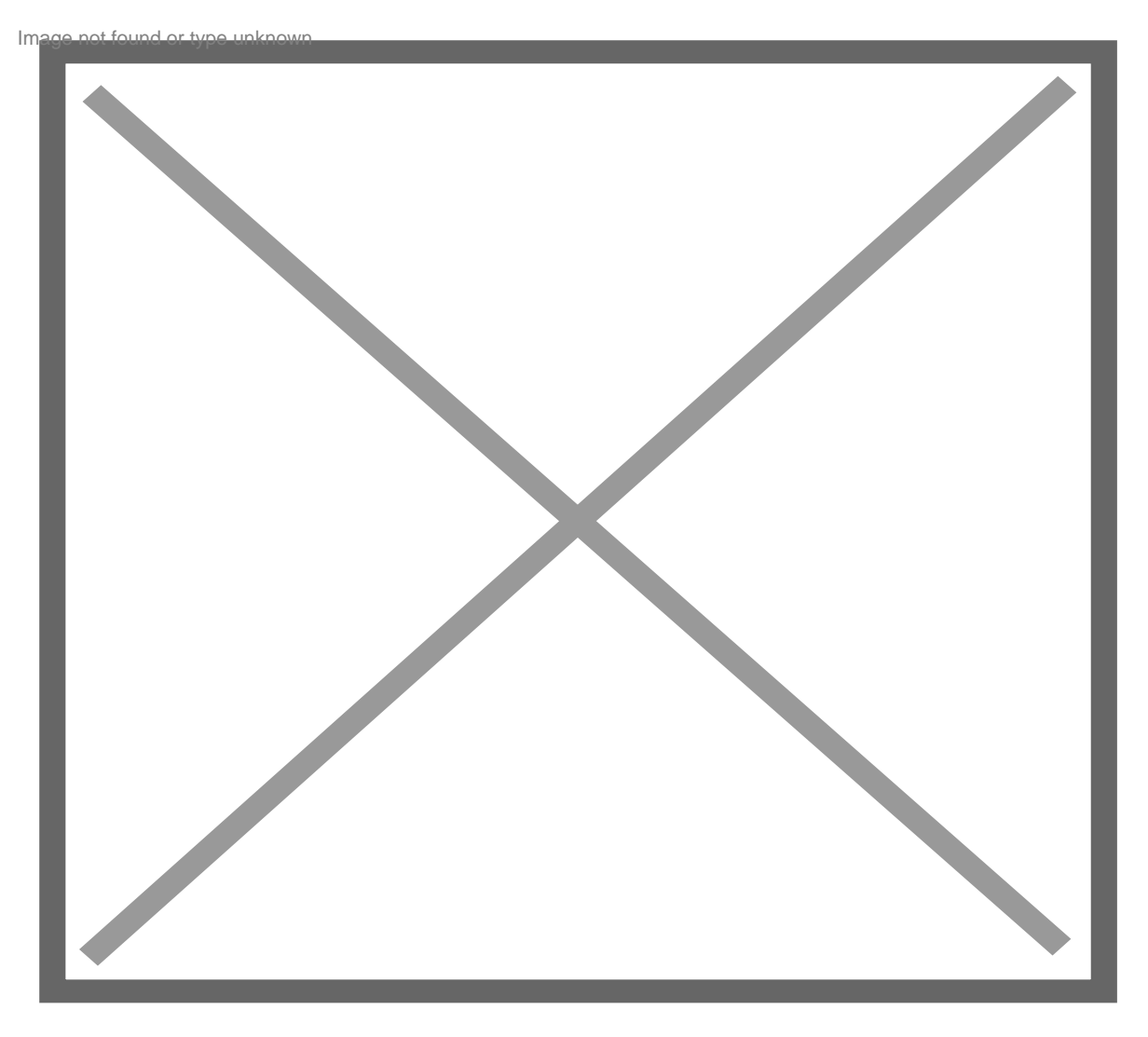

La realización de ejercicios tales como parpadear, descansar los ojos, ajustar el brillo de los dispositivos electrónicos y mantener una postura correcta puede ayudar a combatir las molestas manifestaciones del síndrome visual informático

Parpadear conscientemente durante varias veces seguidas sirve para ayudar a cubrir el ojo con el líquido lagrimal. Son buenas prácticas mirar por la ventana o a algún objeto distante, para que los músculos ciliares de los ojos descansen. Lo mejor es descansar un minuto cada 15 para disminuir la fatiga ocular.

También se debe aplicar la regla 20-20-20, que consiste en que cada 20 minutos hay que enfocar los ojos a 20 pies de distancia durante 20 segundos. También puede servir cerrar los ojos 20 segundos cada hora, muchas veces aprovechando el tiempo dedicado a copiar un documento de cierta extensión.

No se debe olvidar mantener revisiones periódicas con el oftalmólogo, la única persona indicada para asegurarnos la correcta prescripción de espejuelos o lentes de contacto, así como para indicarnos los consejos de salud visual más acordes y específicos para cada caso. (Tomado de [RRebelde\)](http://www.radiorebelde.cu/).

[https://www.radiohc.cu/noticias/salud/193669-el-sindrome-visual-inform](https://www.radiohc.cu/noticias/salud/193669-el-sindrome-visual-informatico)atico

## Radio Habana Cuba